Кафедра Комп'ютерне моделювання та інтегровані технології обробки тиском Спеціальність 131. Прикладна механіка Освітня програма Прикладна механіка Форма навчання денна Навчальна дисципліна Основи інформатики Семестр 1

#### **РОЗРАХУНКОВЕ ЗАВДАННЯ № 1**

Описати креслення деталі, що зображена на рисунку. Креслення виконувати в програмі AUTODESK INVENTOR.

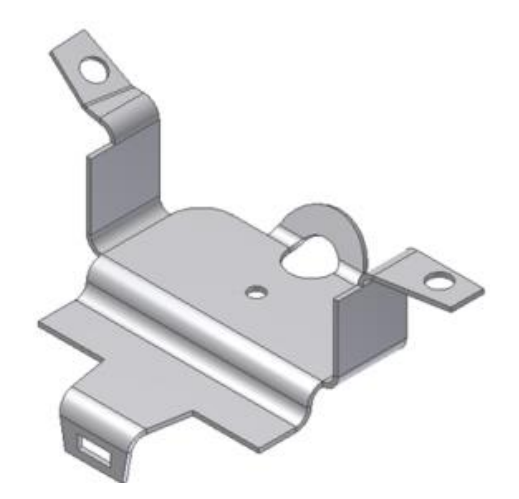

Звіт здати в паперовому вигляді – 25-30 стор. Креслення формату А3.

Звіт здати в паперовому вигляді – 20 стор.

Завдання прийняв до виконання студент **\_\_\_\_\_\_\_\_\_\_\_\_\_\_\_\_\_\_\_\_\_** групи \_\_\_\_\_\_\_

Видав доц. кафедри КМІТ Сергій ГУБСЬКИЙ

Кафедра Комп'ютерне моделювання та інтегровані технології обробки тиском Спеціальність 131. Прикладна механіка Освітня програма Прикладна механіка Форма навчання денна Навчальна дисципліна Основи інформатики Семестр 1

#### **РОЗРАХУНКОВЕ ЗАВДАННЯ № 2**

Описати креслення деталі, що зображена на рисунку. Креслення виконувати в програмі AUTODESK INVENTOR.

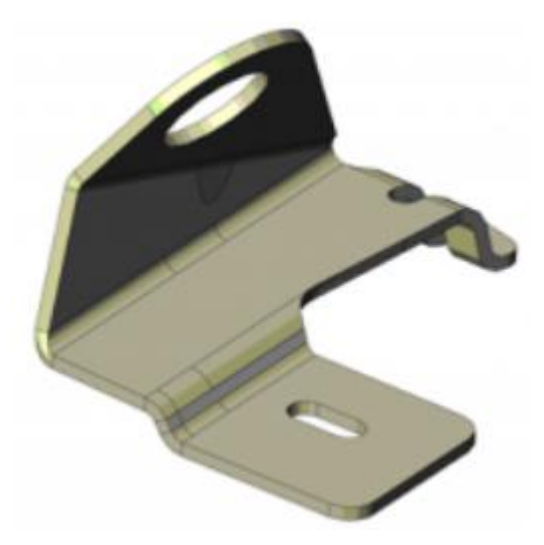

Звіт здати в паперовому вигляді – 25-30 стор. Креслення формату А3.

Звіт здати в паперовому вигляді – 20 стор.

Завдання прийняв до виконання студент \_\_\_\_\_\_\_\_\_\_\_\_\_\_\_\_\_\_\_\_ групи \_\_\_\_\_\_\_

Видав доц. кафедри КМІТ Сергій ГУБСЬКИЙ

Кафедра Комп'ютерне моделювання та інтегровані технології обробки тиском Спеціальність 131. Прикладна механіка Освітня програма Прикладна механіка Форма навчання денна Навчальна дисципліна Основи інформатики Семестр 1

#### **РОЗРАХУНКОВЕ ЗАВДАННЯ № 3**

Описати креслення деталі, що зображена на рисунку. Креслення виконувати в програмі AUTODESK INVENTOR.

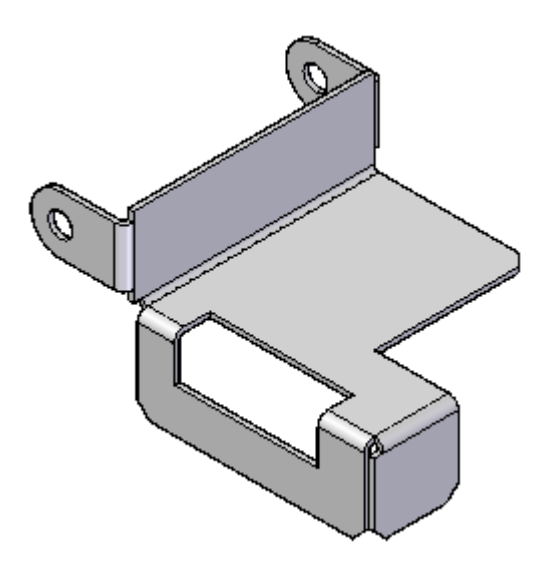

Звіт здати в паперовому вигляді – 25-30 стор. Креслення формату А3.

Звіт здати в паперовому вигляді – 20 стор.

Завдання прийняв до виконання студент **THE ПАРИТИ ПРИТИ СТР**УПИ

Видав доц. кафедри КМІТ Сергій ГУБСЬКИЙ

Кафедра Комп'ютерне моделювання та інтегровані технології обробки тиском Спеціальність 131. Прикладна механіка Освітня програма Прикладна механіка Форма навчання денна Навчальна дисципліна Основи інформатики Семестр 1

#### **РОЗРАХУНКОВЕ ЗАВДАННЯ № 4**

Описати креслення деталі, що зображена на рисунку. Креслення виконувати в програмі AUTODESK INVENTOR.

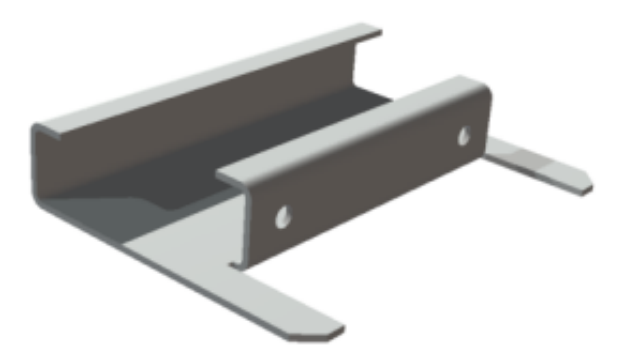

Звіт здати в паперовому вигляді – 25-30 стор. Креслення формату А3.

Звіт здати в паперовому вигляді – 20 стор.

Завдання прийняв до виконання студент и прити и прупи други групи для становите струпи для таки

Видав доц. кафедри КМІТ Сергій ГУБСЬКИЙ

Кафедра Комп'ютерне моделювання та інтегровані технології обробки тиском Спеціальність 131. Прикладна механіка Освітня програма Прикладна механіка Форма навчання денна Навчальна дисципліна Основи інформатики Семестр 1

#### **РОЗРАХУНКОВЕ ЗАВДАННЯ № 5**

Описати креслення деталі, що зображена на рисунку. Креслення виконувати в програмі AUTODESK INVENTOR.

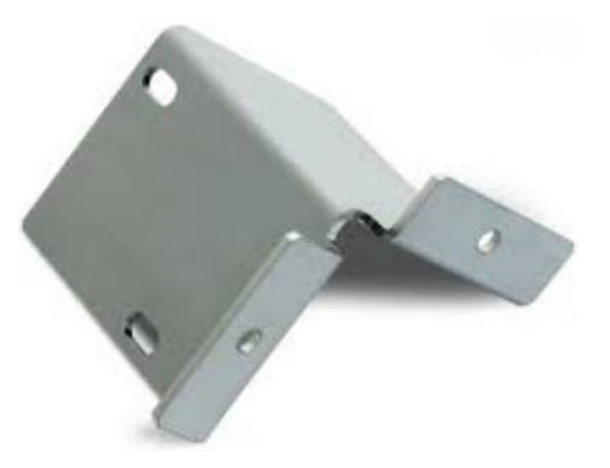

Звіт здати в паперовому вигляді – 25-30 стор. Креслення формату А3.

Звіт здати в паперовому вигляді – 20 стор.

Завдання прийняв до виконання студент **\_\_\_\_\_\_\_\_\_\_\_\_\_\_\_\_\_\_\_\_\_** групи \_\_\_\_\_\_\_\_

Видав доц. кафедри КМІТ Сергій ГУБСЬКИЙ

Кафедра Комп'ютерне моделювання та інтегровані технології обробки тиском Спеціальність 131. Прикладна механіка Освітня програма Прикладна механіка Форма навчання денна Навчальна дисципліна Основи інформатики Семестр 1

#### **РОЗРАХУНКОВЕ ЗАВДАННЯ № 6**

Описати креслення деталі, що зображена на рисунку. Креслення виконувати в програмі AUTODESK INVENTOR.

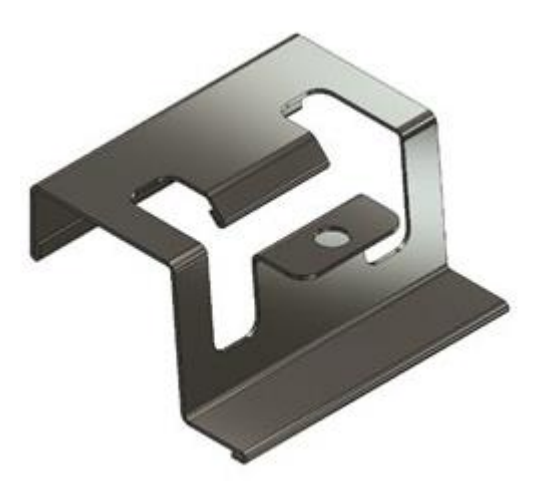

Звіт здати в паперовому вигляді – 25-30 стор. Креслення формату А3.

Звіт здати в паперовому вигляді – 20 стор.

Завдання прийняв до виконання студент **THE ПАРИТИ ПРИТИ ДА** 

Видав доц. кафедри КМІТ Сергій ГУБСЬКИЙ

Кафедра Комп'ютерне моделювання та інтегровані технології обробки тиском Спеціальність 131. Прикладна механіка Освітня програма Прикладна механіка Форма навчання денна Навчальна дисципліна Основи інформатики Семестр 1

#### **РОЗРАХУНКОВЕ ЗАВДАННЯ № 7**

Описати креслення деталі, що зображена на рисунку. Креслення виконувати в програмі AUTODESK INVENTOR.

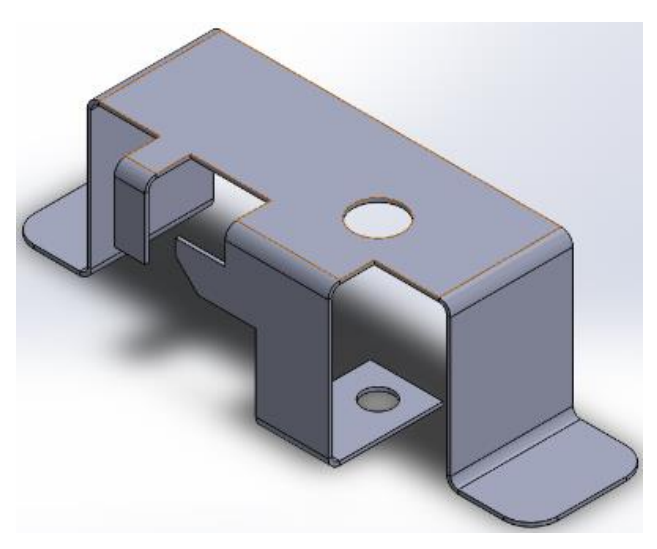

Звіт здати в паперовому вигляді – 25-30 стор. Креслення формату А3.

Звіт здати в паперовому вигляді – 20 стор.

Завдання прийняв до виконання студент и прити прити групи для групи для прити прити прити прити прити

Видав доц. кафедри КМІТ Сергій ГУБСЬКИЙ

Кафедра Комп'ютерне моделювання та інтегровані технології обробки тиском Спеціальність 131. Прикладна механіка Освітня програма Прикладна механіка Форма навчання денна Навчальна дисципліна Основи інформатики Семестр 1

#### **РОЗРАХУНКОВЕ ЗАВДАННЯ № 8**

Описати креслення деталі, що зображена на рисунку. Креслення виконувати в програмі AUTODESK INVENTOR.

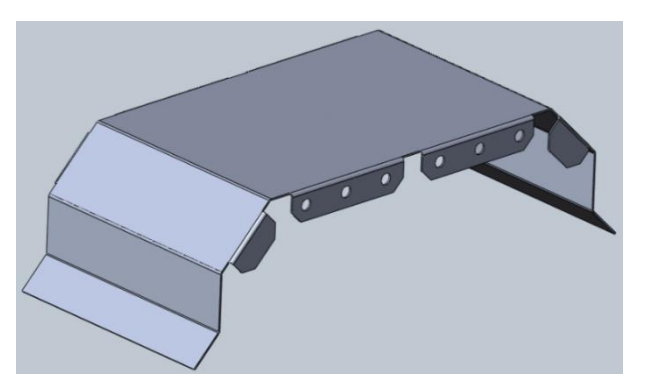

Звіт здати в паперовому вигляді – 25-30 стор. Креслення формату А3.

Звіт здати в паперовому вигляді – 20 стор.

Завдання прийняв до виконання студент и трупи и прупи друпи до трупи до наставки до на

Видав доц. кафедри КМІТ Сергій ГУБСЬКИЙ

Кафедра Комп'ютерне моделювання та інтегровані технології обробки тиском Спеціальність 131. Прикладна механіка Освітня програма Прикладна механіка Форма навчання денна Навчальна дисципліна Основи інформатики Семестр 1

#### **РОЗРАХУНКОВЕ ЗАВДАННЯ № 9**

Описати креслення деталі, що зображена на рисунку. Креслення виконувати в програмі AUTODESK INVENTOR.

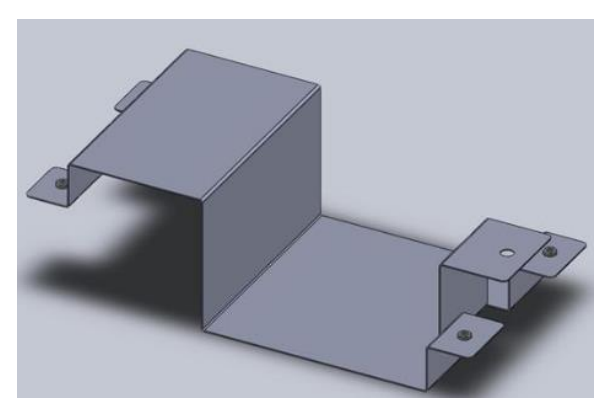

Звіт здати в паперовому вигляді – 25-30 стор. Креслення формату А3.

Звіт здати в паперовому вигляді – 20 стор.

Завдання прийняв до виконання студент и прити и прупи друпи для групи для становить до трупи для групи для го

Видав доц. кафедри КМІТ Сергій ГУБСЬКИЙ

Кафедра Комп'ютерне моделювання та інтегровані технології обробки тиском Спеціальність 131. Прикладна механіка Освітня програма Прикладна механіка Форма навчання денна Навчальна дисципліна Основи інформатики Семестр 1

#### **РОЗРАХУНКОВЕ ЗАВДАННЯ № 10**

Описати креслення деталі, що зображена на рисунку. Креслення виконувати в програмі AUTODESK INVENTOR.

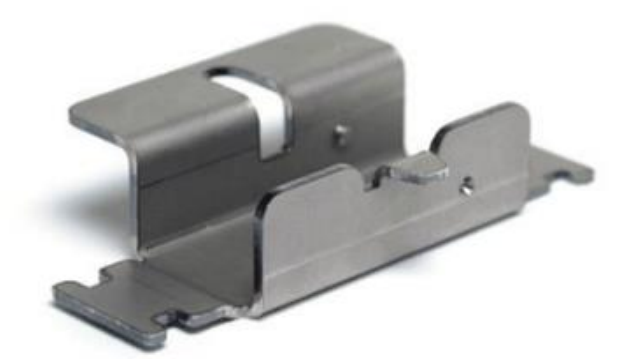

Звіт здати в паперовому вигляді – 25-30 стор. Креслення формату А3.

Звіт здати в паперовому вигляді – 20 стор.

Завдання прийняв до виконання студент **THE ПАРИТИ ПРИТИ СТРИТИ ДА** 

Видав доц. кафедри КМІТ Сергій ГУБСЬКИЙ

Кафедра Комп'ютерне моделювання та інтегровані технології обробки тиском Спеціальність 131. Прикладна механіка Освітня програма Прикладна механіка Форма навчання денна Навчальна дисципліна Основи інформатики Семестр 1

#### **РОЗРАХУНКОВЕ ЗАВДАННЯ № 11**

Описати креслення деталі, що зображена на рисунку. Креслення виконувати в програмі AUTODESK INVENTOR.

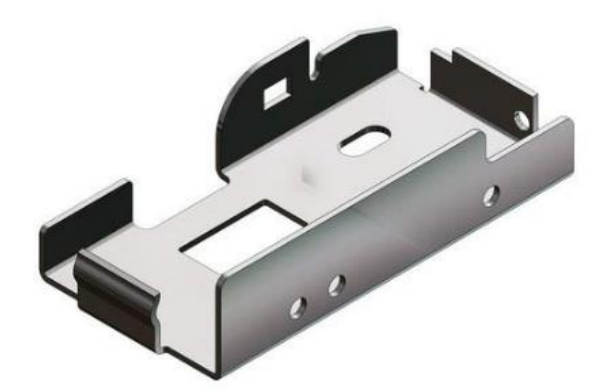

Звіт здати в паперовому вигляді – 25-30 стор. Креслення формату А3.

Звіт здати в паперовому вигляді – 20 стор.

Завдання прийняв до виконання студент и прити прити групи для групи для становите прити прити прити

Видав доц. кафедри КМІТ Сергій ГУБСЬКИЙ

Кафедра Комп'ютерне моделювання та інтегровані технології обробки тиском Спеціальність 131. Прикладна механіка Освітня програма Прикладна механіка Форма навчання денна Навчальна дисципліна Основи інформатики Семестр 1

#### **РОЗРАХУНКОВЕ ЗАВДАННЯ № 12**

Описати креслення деталі, що зображена на рисунку. Креслення виконувати в програмі AUTODESK INVENTOR.

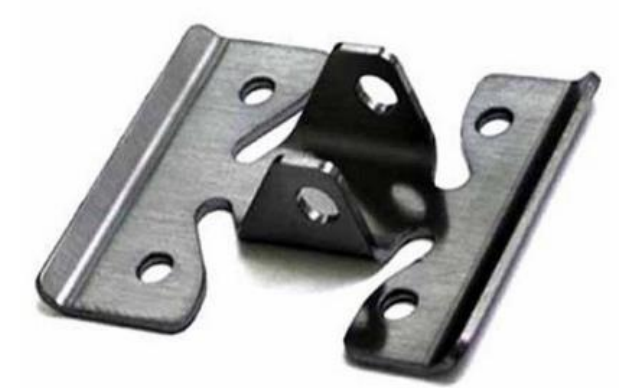

Звіт здати в паперовому вигляді – 25-30 стор. Креслення формату А3.

Звіт здати в паперовому вигляді – 20 стор.

Завдання прийняв до виконання студент и прити прупи други групи для становите прити прити для становите прити

Видав доц. кафедри КМІТ Сергій ГУБСЬКИЙ

# **САМОСТІЙНА РОБОТА**

Рекомендована література

1. СТВУЗ-ХПІ-3.01-2010. Текстові документи у сфері навчального процесу

2. Autodesk Inventor 2020. Тривимірне моделювання деталей і створення креслень / Гузненков В.М., Журбенко П.О., 2021 р.

3. AutoCAD 2014. Книга + DVD з бібліотеками, шрифтами по ГОСТ, модулемСПДС від Autodesk, форматками, доп Повне керівництво DVD / Жарков М.В., Прокди Р.Г.

4. ДСТУ ISO 5807:2016 Обробляння інформації. Символи та угоди щодо документації стосовно даних, програм та системних блок-схем, схем мережевих програм та схем системних ресурсів (ISO 5807:1985, IDT).

5. Методичні вказівки до виконання лабораторнихіпрактичних робіт з курсу «Основи інформаційних технологій в обробці тиском»для студентів освітньоїпрограми«Прикладна механіка» денної і заочної форми навчання / уклад. : С.О.Губський, А.О.Окунь, В.Л.Чухліб. –Харків: НТУ «ХПІ», 2020. –76 с.

6. Методичні вказівки до виконання лабораторних і практичних робіт з курсу "Основи моделювання процесів в обробці тиском" [Електронний ресурс] : для студентів освіт. програми "Прикладна механіка" ден. і заоч. форми навчання / уклад.: А. О. Окунь [та ін.] ; Нац. техн. ун-т "Харків. політехн. ін-т". – Електрон. текст. дані. – Харків, 2021. – 88 с.

7. Методичні вказівки до виконання лабораторних робіт з дисципліни "Автоматизоване проектування елементів автотранспортних засобів та засобів їх діагностування" для студентів спеціальності 133 "Галузеве машинобудування" ("Колісні та гусеничні транспортні засоби") усіх форм навчання. Частина 3. Створення деталей з листового матеріалу та створення складань / Укл. : О. М. Артюх, О. В. Дударенко, А. Ю. Сосик, А. В. Щербина. Запоріжжя : ЗНТУ, 2019. 86 с.

Допоміжна література

1. Prosise, Jeff (1999). Programming Windows with MFC (2 ed.). Microsoft Press. ISBN 9781572316959.

2. Cистема NX (колишня назва - Unigraphics) компанії Siemens. URL: https://www.plm.automation.siemens.com/global/ru/products/nx/. (дата звернення: 23.09.2018).

3. Система CATIA. URL: https://www.3ds.com/products-services/catia/. (дата звернення: 23.09.2018)

4. Система Autodesk Inventor. URL: https://www.autodesk.com/products/inventor/overview. (дата звернення: 23.07.2023).

#### **ІНФОРМАЦІЙНІ РЕСУРСИ В ІНТЕРНЕТІ**

1. http://repository.kpi.kharkov.ua/